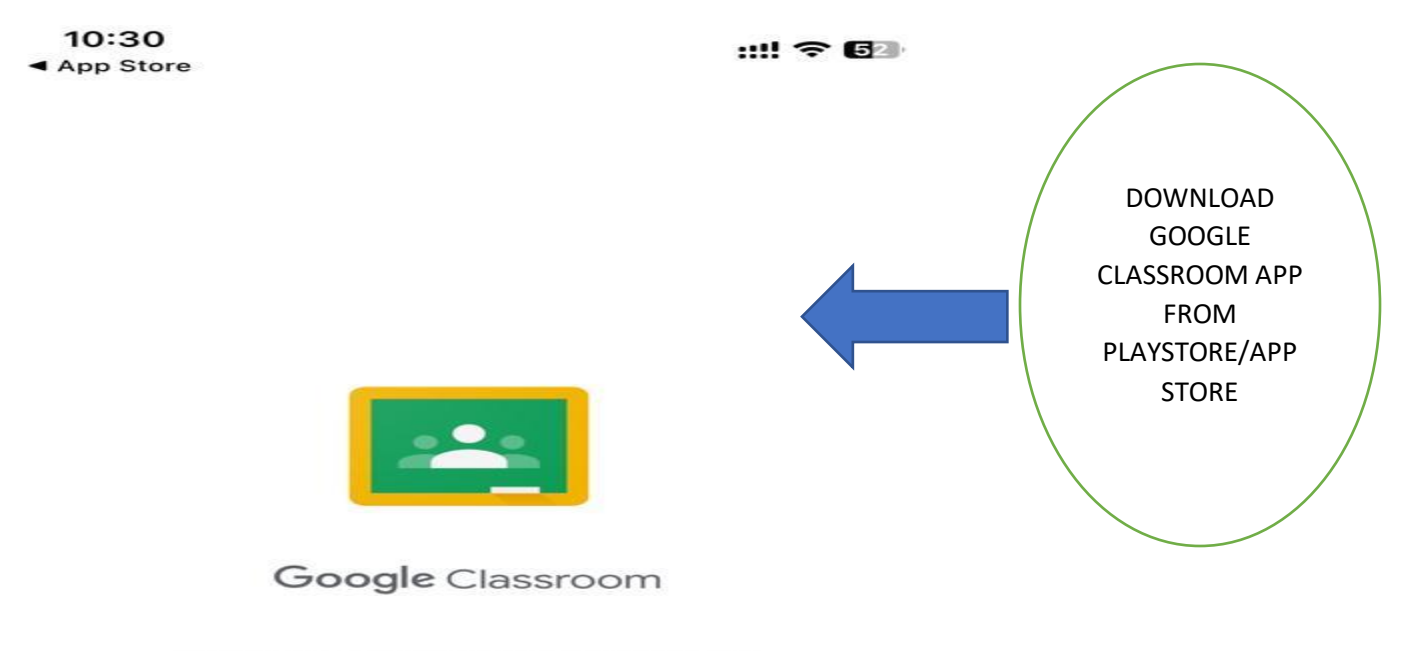

## Helping educators and students to<br>communicate, save time and stay organised.

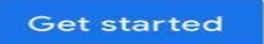

By joining, you agree to share contact information with people in your class. Learn more

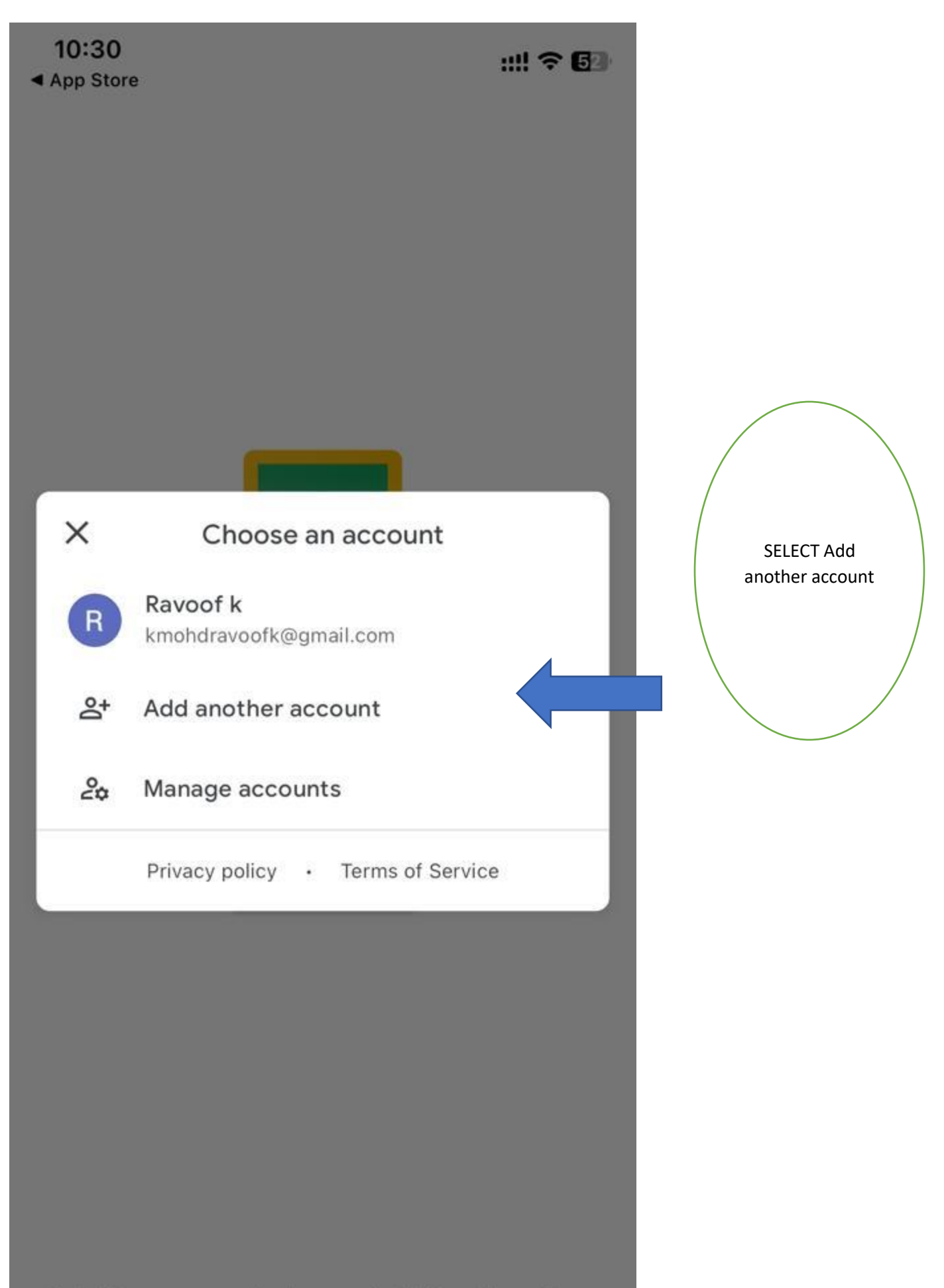

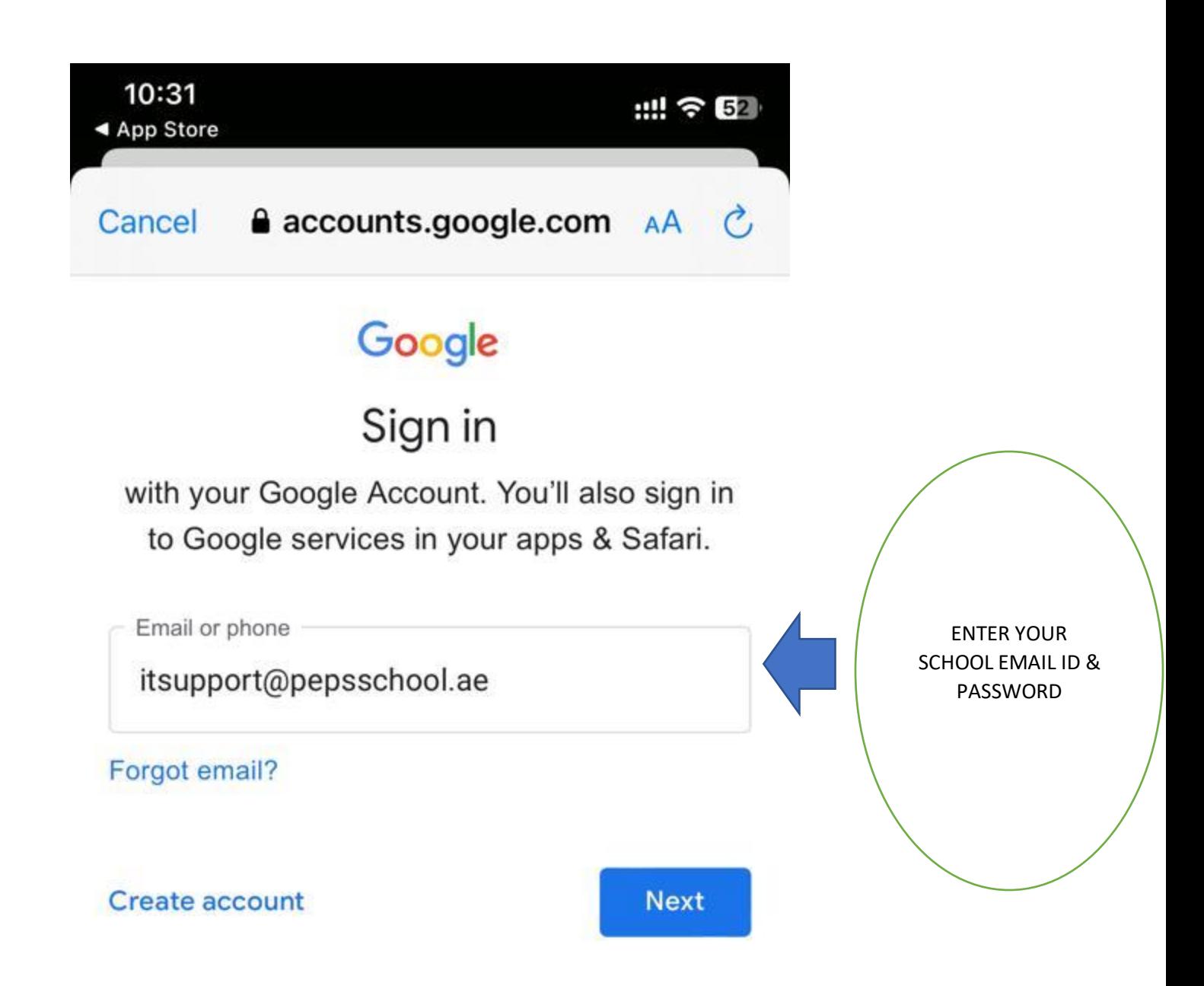

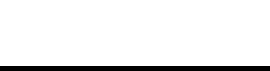

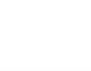

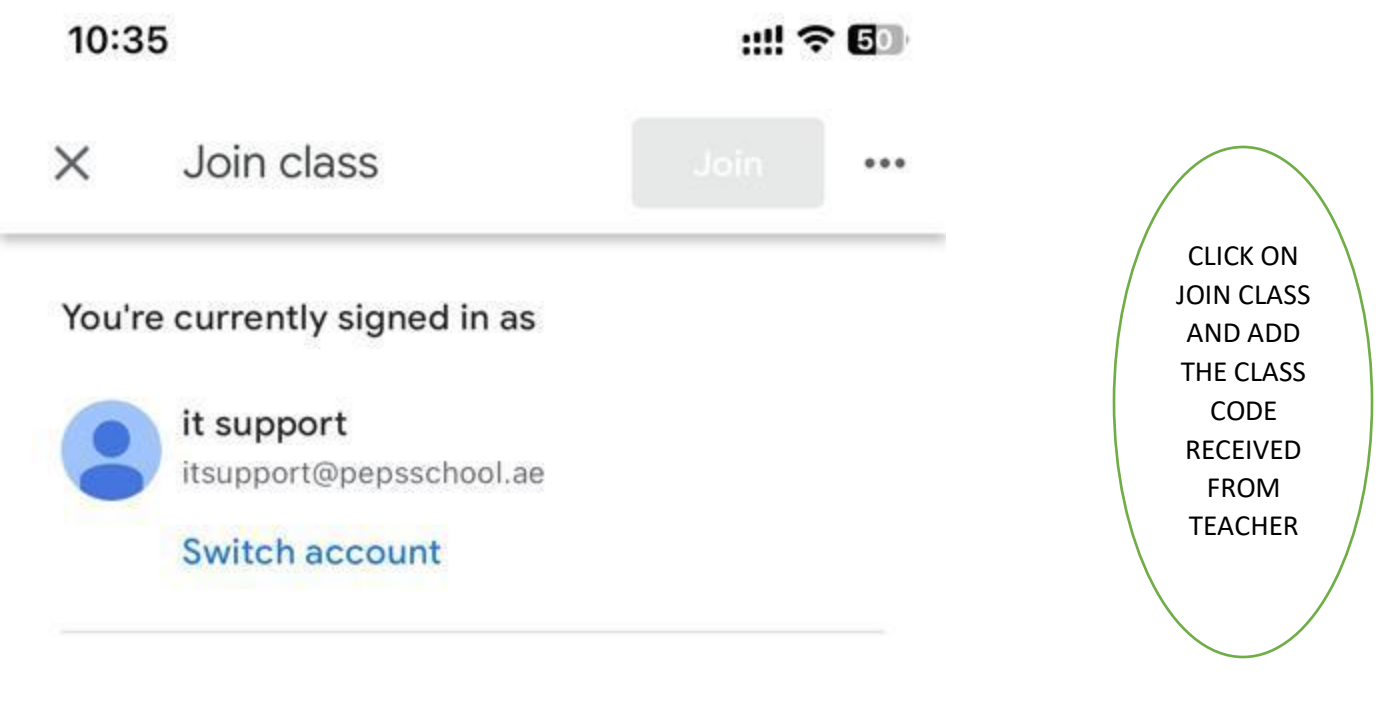

Ask your teacher for the class code, then enter it here.

Class code

## To sign in with a class code

- Use an authorised account
- Use a class code with 6-7 letters or numbers and no spaces or symbols

If you have trouble joining the class, go to the Help Centre article.